## $<<$ Linux  $>>$

 $<<$ Linux  $>>$ 

- 13 ISBN 9787302207146
- 10 ISBN 7302207143

出版时间:2010-1

 $(2010-01)$ 

页数:802

PDF

更多资源请访问:http://www.tushu007.com

 $\le$  - Linux  $\ge$ 

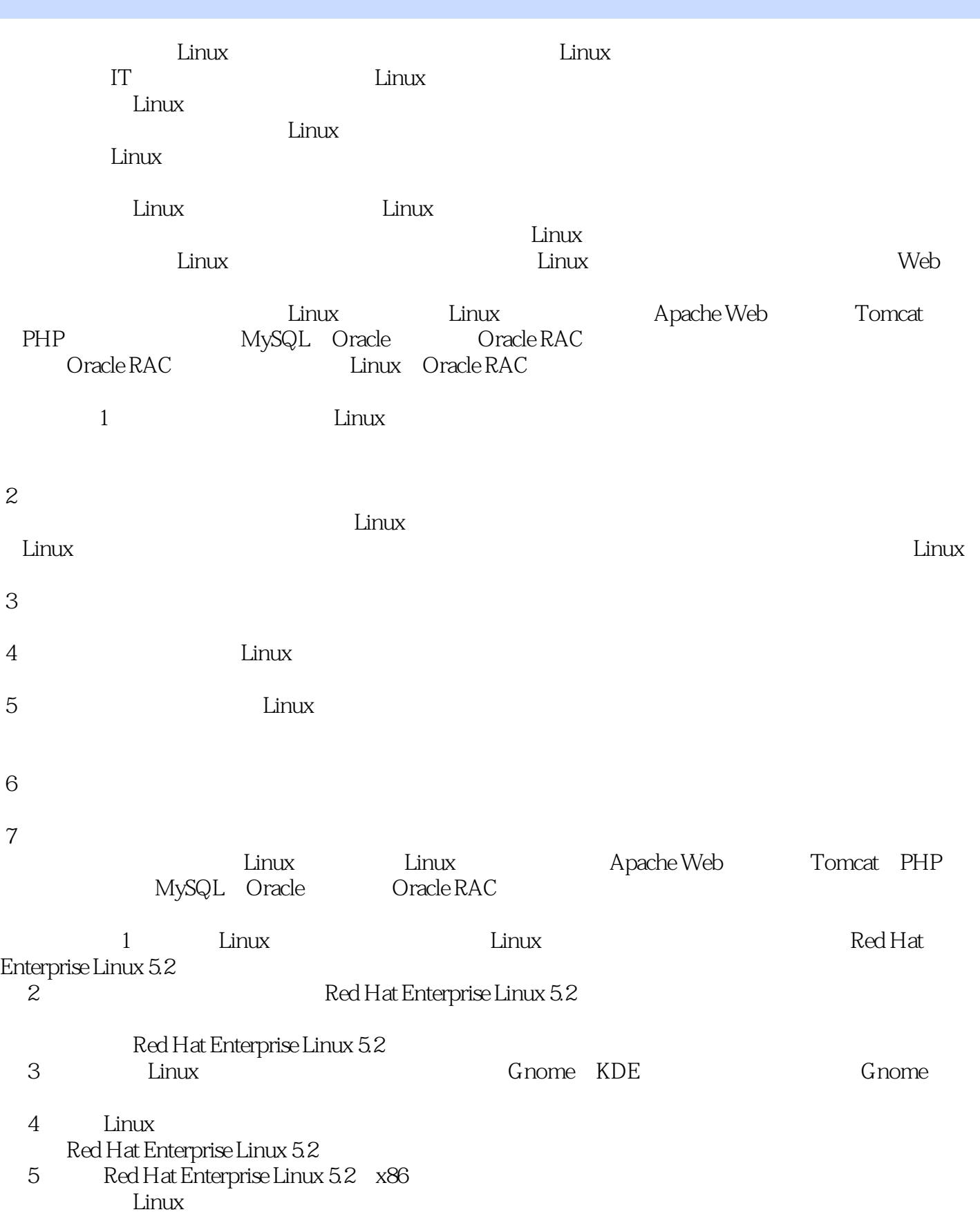

 $\le$  - Linux  $\ge$ 

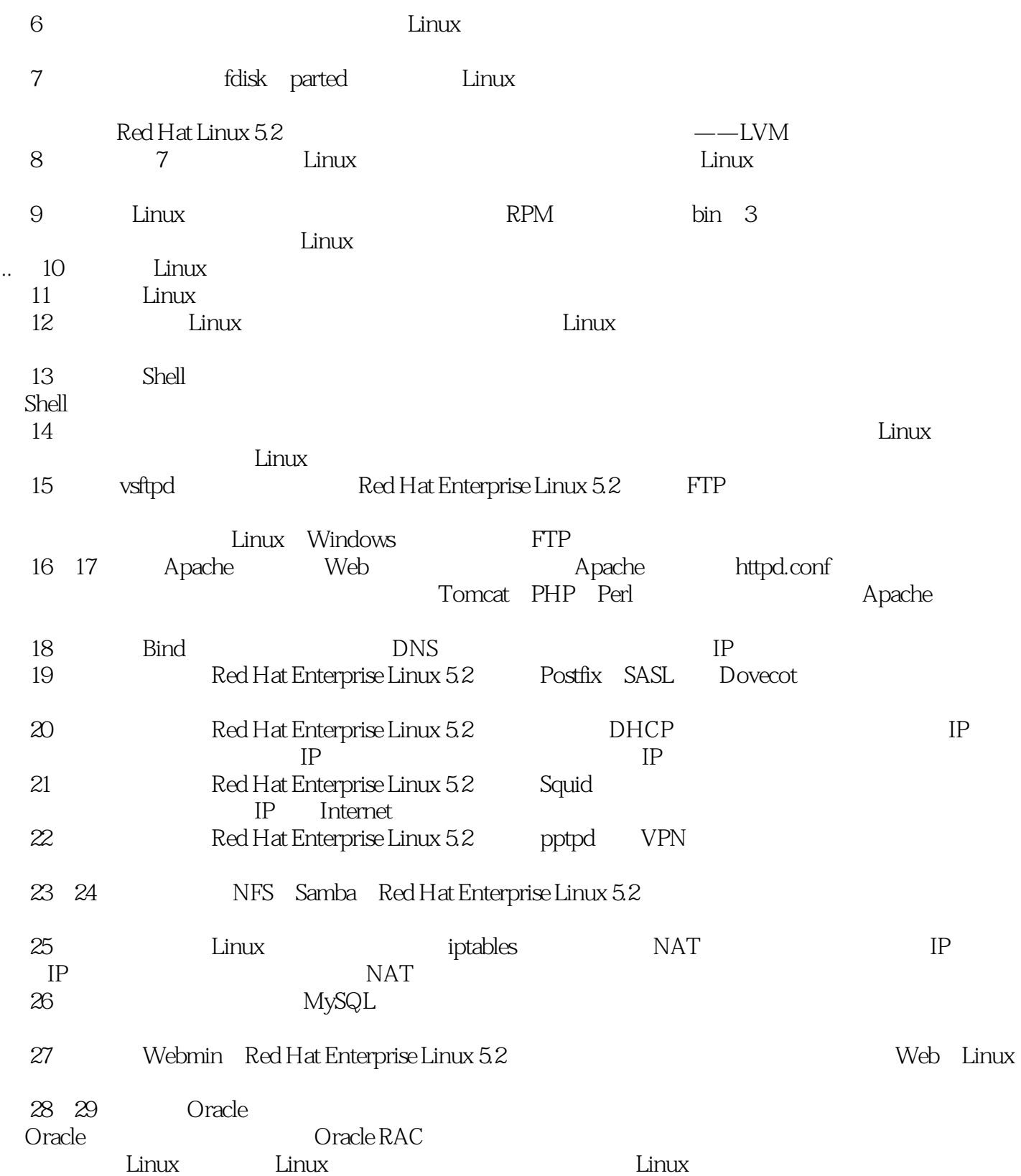

## $\le$  - Linux  $\ge$

 $\ddots$ 

*Page 4*

 $<<$ Linux  $>>$ 

 $,$  tushu007.com

## $\lim_{\alpha\to 0}$

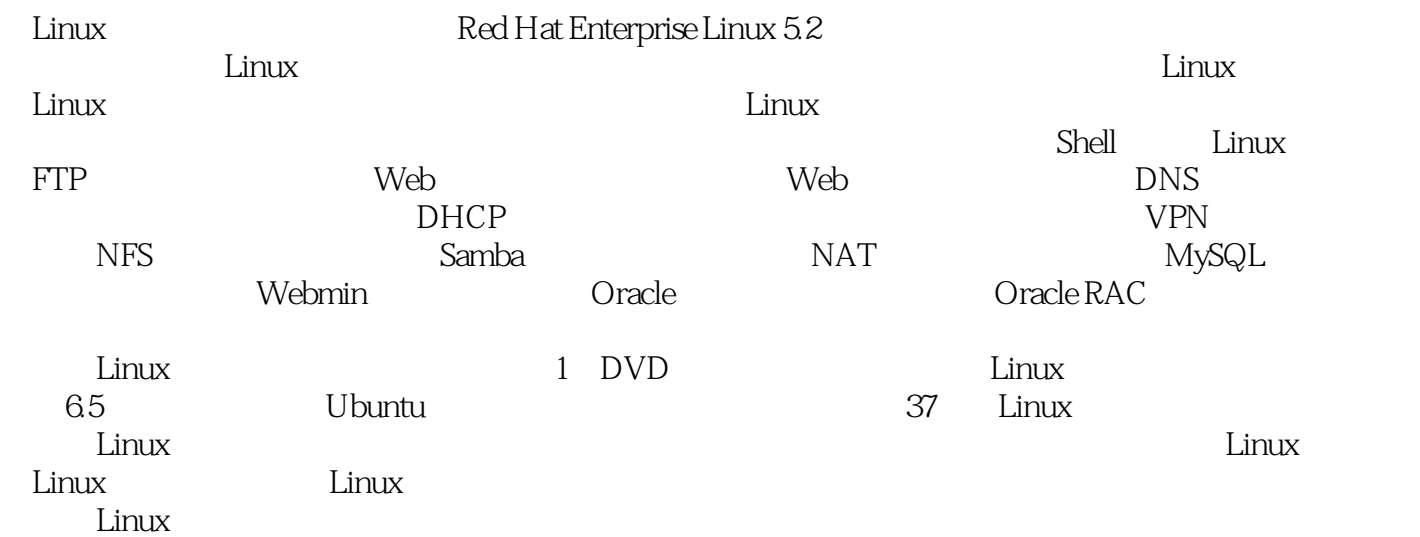

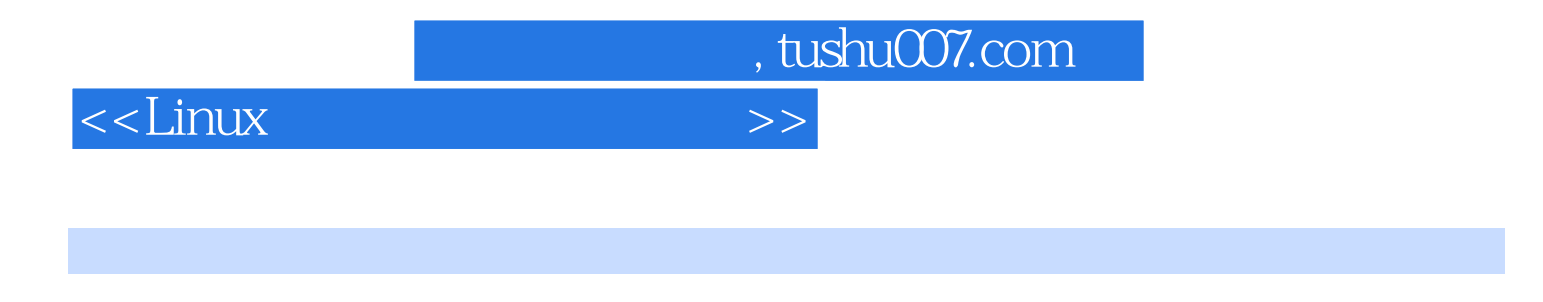

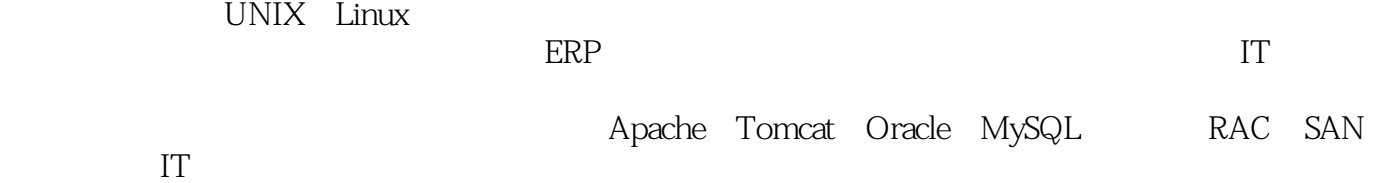

<<Linux

 $,$  tushu $007$ .com

1 1 Linux 1.1 Linux 1.2 Linux 1.2 Linux 1.2.1 Linux 1.2.2 Linux 1.3 Red Hat Enterprise Linux 5.2 2 Linux 2.1 2.1.1 2.1.1  $21.2$  2.2 Linux 2.2.1 2.2.2 2.2.3  $2.2.4$   $2.2.5$   $2.2.6$   $2.2.7$  root  $2.2.8$  $2.29$  2.2.10 2.3 2.31 2.3.2 2.3.3 SElinux 2.3.4 Kdump 2.3.5 2.3.6 2.3.7  $2.38$   $2.39$   $2.310$   $2.4$   $2.41$   $2.42$ 2.4.3 NFS 2.4.4 FTP 2.4.5 HTTP 2.5 Linux 2.5.1  $252$  Linux  $26$  Linux  $27$   $27.1$  $27.2$  2.7.3  $27.4$   $27.5$  $27.6$  3.1  $31$ 3.1.1 X-Window 3.1.2 KDE GNOME 3.2 GNOME 3.2.1 GNOME 3.2.2 3.2.3 GNOME 3.2.4 3.2.5 3.2.6 3.2.7 3.2.8 3.2.8  $32.9$   $32.10$   $32.11$   $32.12$   $32.13$  $GNOME$   $3.2.14$   $3.3$   $3.31$  Firefox  $3.3.2$  gThumb 3.3.3 gedit 3.3.4 Evince pdf 3.3.5 3.4 3.4.1  $\text{USB}$  342 343 4 41 41.1  $41.2$  Shell  $4.2$   $4.21$   $4.2.2$   $4.2.3$  $424$  4.3  $431$  man  $432$  date 4.3.3 hostname 4.3.4 clear 4.3.5 exit 4.3.6 history 4.3.7 pwd 4.3.8 cd 4.3.9 ls 4.3.10 cat 4.3.11 touch 4.3.12 df 4.3.12 df 4.3.13 alias unalias 4.3.14 echo: echo: attack 4.3.15 export 4.3.16 env 4.3.16 env 4.3.17 ps 4.3.18 whoamiwho 4.3.19 su 4.3.20 grep 4.3.21 wc 43.22 more 4.3.23 4.4 VI 4.4.1 3 4.4.2 VI 4.4.3 VI  $4.5$   $4.51$   $4.52$   $4.52$  $5$  Linux  $51$ Linux  $52B$ IOS  $53$  $5.31$   $5.32$  GRUB  $5.4$   $5.5$  init  $5.5$  1 init  $5.5$  2 init  $553$   $56$   $561$  shutdown  $562$  halt :关闭系统 5.6.3 reboot命令:重启系统 5.6.4 init命令:改变运行级别 5.6.5 通过图形界面关闭系统 5.7 系 the state of the state of the state of the state of the state of the state of the state of the state of the state of the state of the state of the state of the state of the state of the state of the state of the state of t 导失败 第6章 用户和用户组管理 6.1 用户管理概述 6.1.1 用户账号 6.1.2 用户账号文件:passwd和shadow 6.1.3 6.1.4 group gshadow 6.2.2 6.2.1 6.2.2 6.2.3  $624$   $625$   $626$  Shell  $63$   $631$  $632$   $633$   $64$   $641$   $642$   $643$  $644$   $645$   $646$   $647$   $648$   $65$  $6.51$  root  $6.52$   $6.53$   $6.6$  $661$  6.6.2 7 7.1 7.1  $7$  7.1  $7.1$  Linux 简介 7.1.2 磁盘设备管理 7.2 使用fdisk进行分区管理 7.2.1 fdisk简介 7.2.2 fdisk交互模式 7.2.3 分区管理 7.3 parted 7.3.1 parted 7.3.2 parted 7.3.3 7.4 LVM——  $7.41 \text{LVM}$   $7.42$   $7.43$   $7.44$   $7.5$   $7.51$  $7.52$   $7.53$   $5wap$   $8$   $81$   $81.1$ Linux 8.1.2 Linux 8.1.3 Linux 8.1.3 A.2 2.1 de 8.2.2 **8.2.3** fstab 8.3 8.3 1 查看文件和目录属性 8.3.2 文件类型 8.3.3 链接文件 8.3.4 查看文件内容 8.3.5 删除文件和目录 8.3.6 更改当 and tushu007.com

 $<<$ Linux $>>$ 

8.3.7 8.3.8 8.3.9 8.3.10 8.4  $841$  Linux  $842$   $843$  $844$   $85$   $851$ 8.5.2 8.5.3 8.5.4 Windows 8.6 8.6.1  $W$ indows  $862$   $862$  9.1 RPM Q 1.1 RPM 9.1.2 RPM 9.1.3 RPM 9.1.4 RPM 9.1.5  $9.1.6$   $9.2$   $\qquad \qquad$  tar $9.21 \text{ tar}$   $9.2.2$   $9.2.3$   $9.2.4$  $9.25$   $9.26$   $9.3$   $9.31$   $9.3$   $9.31$   $9.5$   $9.7$  $9.32$  zip unzip  $9.33$  bzip $2$  bunzip $2$   $9.34$  compress uncompress  $9.4$   $9.41$   $9.42$   $9.43$  .bin  $9.5$ 9.5.1 .src.rpm 9.5.2 RPM 10 10.1 10.2  $\text{Linux} \quad 10.2.1 \quad 10.2.2 \quad 10.2.3 \quad 10.2.4 \quad 10.2.5$  $10.3$  at  $10.31$  crontab  $10.32$  at  $10.4$ 10.4.1 10.4.2 10.4.2 11 11.1 TCP/IP 11.1.1 TCP/IP 11.1.2 OSI 11.1.3 TCP/IP 11.2 11.2.1 11.2.2 11.2.2 11.2.3 DNS 11.3 11.3.1 11.3.2 resolve.conf DNS 11.3.3 network 11.3.4 hosts IP  $11.4$  11.4  $1 \times$ DSL 11.4.2 11.4.3 ISDN 11.4.4 11.5 11.51 ifconfig 11.5.2 hostname 11.5.3 route and  $11.54$  ping the  $11.55$  netstat the  $11.56$ 使用nslookup命令进行解析 11.5.7 使用traceroute命令跟踪路由 11.5.8 使用telnet命令管理远程主机 11.6 常 11.6.1 IP 11.6.2 Linux 11.7 11.7.1  $11.7.2$  12.1  $12.1$  12.1.1 12.1.2 12.1.3 CPU 12.1.4 12.1.5 12.1.6 ——top 12.2 syslog 12.2.1 syslog 12.2.2 syslog 12.2.3 12.2.4 12.2.5 12.2.5 and 12.2.5 and 12.2.5 and 12.2.5 and 12.2.5 and 12.2.5 — and  $12.3$   $12.31$  dmesg  $12.32$   $12.33$  $12.34$   $12.4$   $12.41$   $12.42$   $13$ Shell 13.1 Shell 13.1.1 Shell 13.1.2 Shell 13.2 13.2.1 13.2.2 13.2.3 13.2.4 13.2.4 13.3 13.3.1 if-then-else 13.3.2 case 13.3.3 for 13.3.4 expre 13.3.5 while 13.3.6 until 13.4 13.4.1 13.4.2 13.4.3 13.5 Shell  $13.51$   $13.52$   $13.52$   $14$  Linux  $14.1$  $14.1.1$   $14.1.2$   $14.1.3$ 14.1.4 shadow 14.1.5 14.1.6 root 14.1.7 "." 14.1.8 host.equiv rhosts 14.2 14.2.1 ping 14.2.2 14.2.3 14.2.4 14.2.5 Xinetd 14.3 14.3.1 14.3.2 14.3.3 setuid setgid 14.3.4 14.3.5 14.3.6 14.3.6 14.3.7 grub 14.3.8 su 14.3.9 mount 14.4 14.4.1 tar  $14.4.2$  dump restore  $14.4.3$  dd  $14.4.4$ 14.5 14.5.1 14.5.2 14.5.2 14.5.3 secure 14.5.4 messages 14.5.5 cron 14.5.6 history 14.5.7 and 14.5.7 crones 14.6 ——Nessus 14.6.1 Nessus 14.6.2 Nessus 14.6.3 Nessus 14.6.4 Nessus 14.6.5 14.6.6 14.6.7 Nessus 14.7 OpenSSH 14.7.1 SSH OpenSSH 14.7.2 OpenSSH 14.7.3 OpenSSH 14.7.4 OpenSSH 14.7.5 OpenSSH 14.7.6 OpenSSH 14.7.7 SSH 14.7.8 sftp 14.7.9 scp 14.7.10 Windows SSH 14.8  $\text{Linux} \quad 14.81 \text{ Linux} \quad 14.82 \quad 3$ 

## $<<$ Linux  $>>$

篇第15章 FTP服务器配置和管理 15.1 FTP简介 15.1.1 FTP服务 15.1.2 常用的FTP服务器软件 15.2 vsftpd服 15.2.1 vsftpd 15.2.2 vsftpd 15.2.3 vsftpd 15.2.4 vsftpd 15.2.5 vsftpd 15.3 vsftpd 15.3.1 vsftpd.conf 15.3.2 FTP 15.3.3 FTP 15.3.4 15.3.5 15.3.6 15.37 15.38 FTP 15.3.9 15.4 FTP 15.4.1 FTP 15.4.2 FTP  $15.5$  Ftp  $15.5$   $15.5$   $1$   $FTP$   $15.5$   $2$ FTP …… 16 Web 17 Web 18 DNS  $19 \qquad 20 \quad \text{DHCP} \qquad 21$ 管理第22章 VPN服务器配置和管理第23章 NFS服务器配置和管理第24章 Samba服务器配置和管理第25 a PHOTA MAT<br>
MAT 27 Webmin: Linux GUI 28 Oracle<br>
MAT 27 Webmin: Linux GUI 28 Oracle 第29章 Oracle RAC服务器配置和管理附录:Linux指令速查索引

 $<<$ Linux  $>>$ 

 $<<$ Linux  $>>$ 

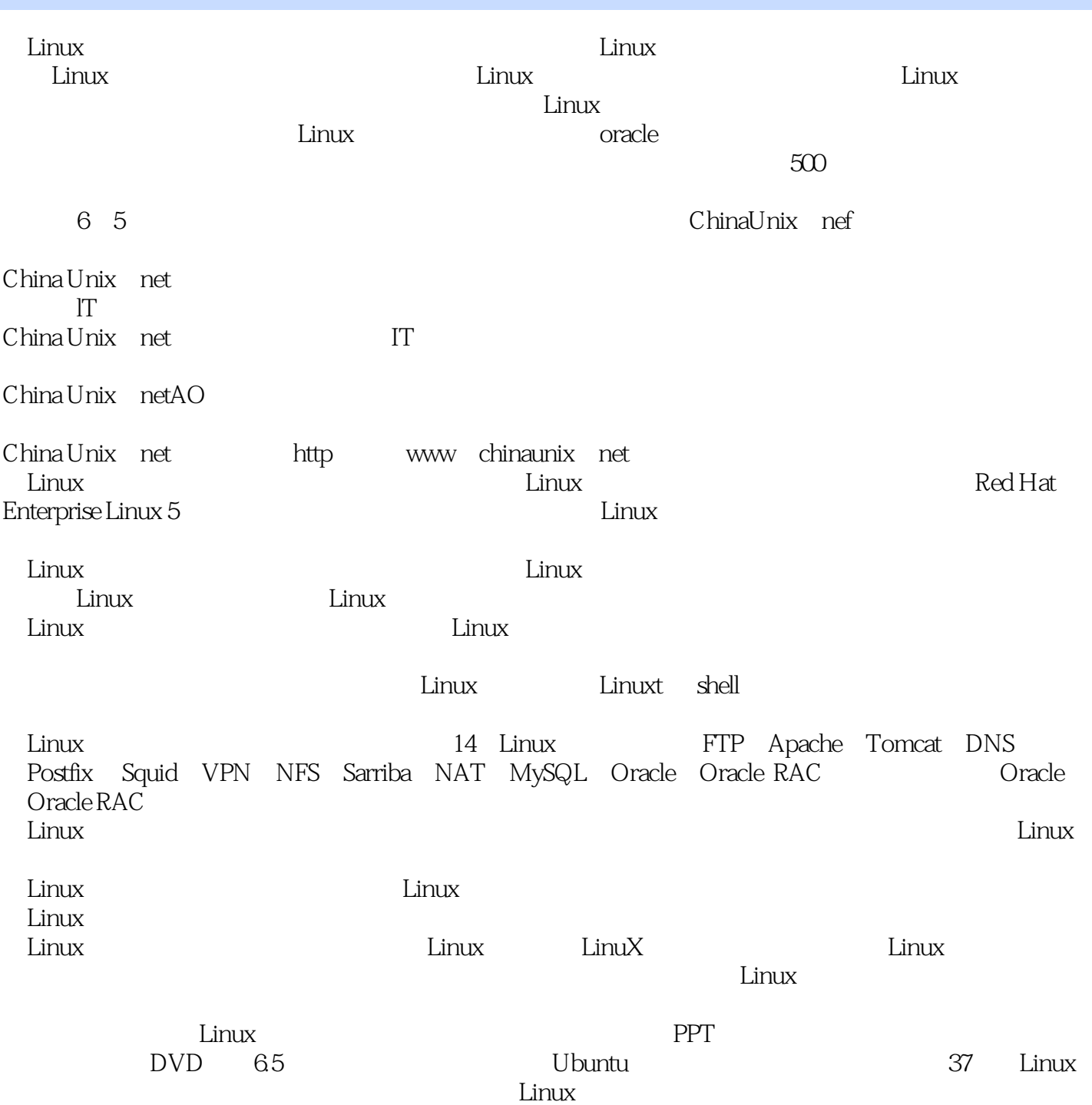

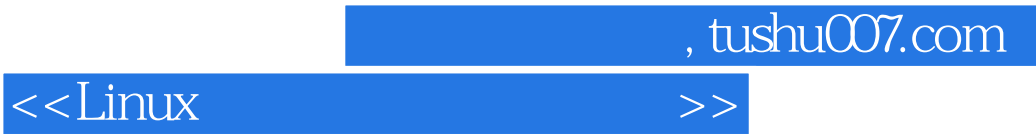

本站所提供下载的PDF图书仅提供预览和简介,请支持正版图书。

更多资源请访问:http://www.tushu007.com